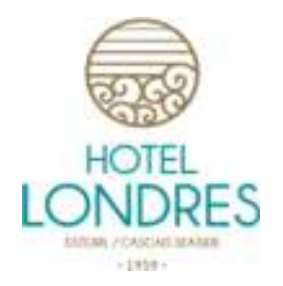

## **Piscina aberta – Limitações Covid-19**

Estimado hóspede:

- Por favor não alterar a disposição das cadeiras, mesas e espreguiçadeiras
- Só é possível permanecerem um máximo de 5 pessoas dentro da água
- Os balneários estão fechados para sua segurança, por favor utilize o seu quarto
- Por não ser permitido, a água da piscina não pode ser aquecida

Agradecemos a sua compreensão. Obrigado.

## **..oo00oo..**

## **Open pool – Covid-19 Restrictions**

Dear Guest,

- Please do not change the placement of the chairs, tables, and lounge chairs
- A maximum of 5 people are allowed to be in the water at one time
- The changing rooms are closed for your safety, please use your room
- Because it is not allowed, the pool will not be heated

We appreciate your understanding. Thank you.

Hosting Happy Moments